**QC 874.3 .U63 no.11**

> NOAA Eastern Region Computer Programs and Problems NWS ERCP - No. <sup>11</sup>

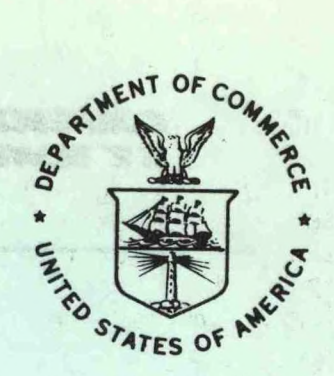

STABILITY AND OTHER PARAMETERS FROM THE FIRST TRANSMISSION RAOB DATA

Scientific Services Division Eastern Region Headquarters May 1983

> **U.S. DEPARTMENT OF COMMERCE**

**National Oceanic and Atmospheric Administration**

**/ /**

**National Weather Service**

*j* **/**

**WORLAND BROKANK STACTORY** 

NEL TANGTA LINLE ONE ALLESTES

WIND NOTE ANISSIMSWANI ISHE ARE WANT

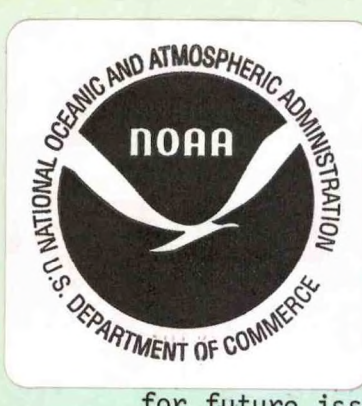

NOAA Technical Memorandum <sup>2</sup>r Service, Eastern Region Computer Programs and Problems

gion Computer Programs and Problems (ERCP) series is a subtern Region Technical Memorandum series. It will serve as ' the transfer of information about fully documented AFOS

ograms. The format of ERCP - No. <sup>1</sup> will serve as the model for future issuances in this series.

- <sup>1</sup> An AFOS version of the Flash Flood Checklist. Cynthia M. Scott, March 1981. (PB81 211252).
- <sup>2</sup> An AFOS Applications Program to Compute Three-Hourly Stream Stages. Alan P. Blackburn, September 1981. (PB82 156886).
- 3 PUPPY (AFOS Hydrologic Data Reporting Program). Daniel P. Provost December 1981. (PB82 199720).
- 4 Special Search Computer Program. Alan P. Blackburn, April 1982.<br>(PB83 175455).
- <sup>5</sup> Conversion of ALEMBICS Workbins. Alan P. Blackburn, October 1982. (PB83 138313).
- <sup>6</sup> Real-Time Quality Control of SAOs. John A. Billet, January 1983. (PB83 166082).
- 7 Automated Hourly Weather Collective from HRR Data Input. Lawrence Cedrone, January 1983. (PB83 167122).
- <sup>8</sup> Decoders for FRH, FTJ and FD Products. Cynthia M. Scott, February 1983. (PB83 176057).
- <sup>9</sup> Stability Analysis Program. Hugh M. Stone, March 1983. (PB83 197947).
- <sup>10</sup> Help for AFOS Message Comp. Alan P. Blackburn, May 1983.

NOAA Eastern Region Computer Programs and Problems - No. <sup>11</sup>

STABILITY AND OTHER PARAMETERS FROM THE FIRST TRANSMISSION RAOB DATA

Charles D. Little National Weather Service Forecast Office Columbia, South Carolina

Scientific Services Division Eastern Region Headquarters May 1983

> CENTRAL LIBRARY

JUL - 8 <sup>1983</sup>

N.O.A.A. U. S. Dept. of Commerce

**UNITED STATES DEPARTMENT OF COMMERCE Malcolm Baldrige, Secretary**

**National Oceanic and Atmospheric Administration John V. Byrne, Administrator** **National Weather Service Richard E. Hallgren, Acting Assistant Administrator**

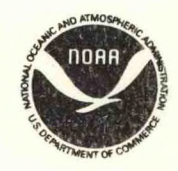

STABILITY AND OTHER PARAMETERS FROM THE FIRST TRANSMISSION RAOB DATA

> Charles D. Little WSFO Columbia, S. C.

### I. General Information

A. Summary

This software package consists of <sup>2</sup> main programs--UA and STAB. The programs decode mandatory level data, analyze it and store the final product into the AFOS database. The final product, in table form, contains several stability parameters, <sup>a</sup> first guess of precipitable water and tropopause height, an estimate of maximum temperature and several other parameters. The programs were written to aid the forecaster in rapid assessment of current raob data, especially in convective and flash flood situations.

### B. Environment

All programs run on the Data General Eclipse minicomputer and are written in FORTRAN. The programs are executed mainly in the background partition of memory.

C. References

Air Weather Service Technical Report 200. Revised May 1972. Appendix F.

- Hess, Seymour L., 1959. Introduction to Theoretical Meteorology. Holt, Rinehart and Winston, New York, 355pp.
- Sunkel, Warren E., 1981. "Topeka Library Routines Version 1.03." July 1981.
- Townsend, John F., and Russell J. Younkin, 1972. An Objective Method of Forecasting Summertime Thunderstorms. NOAA Technical Memorandum NWS ER-46. May 1972.

## II. Application

A. Complete Program Description

The software allows the forecaster rapid access to raob data that is time consuming when computed manually. UA is the first program executed. The program reads the data file USMAN (see Fig. 1) to obtain the AFOS keys to be decoded, decodes the raob data and writes the data to <sup>a</sup> file called USDAT.DT (see Fig. 2). UA uses the following subroutines:

RDUMANHAT **WBCMANWAL** PHLMANACY ALBMANALB **BOSMANCHH** PUMMANPUM END GARDEN CITY NY

**ERHURKREF** 

Figure 1. Sample USMAN.

TYPE USDAT.DT 177 2004 1.11, 12, 258, 167, 17, 6, 57, 1528, 85, 6, 8, 6, 288, 19, 3116, 82, 2, 88, 195, 25, 5748, -16, 9, 88, 228, 27, 191, -65, 7, 86, 175, 18,<br>65, 12, 828, 11, 4, 2, 8, 168, 15, 6, 58, 1522, 85, 6, 58, 288, 25, 3898, -

Figure 2. Sample USDAT.DT.

OPENA, READA - These <sup>2</sup> subroutines open and read the desired AFOS key (Sunkel, 1981).

LIN - Drives the subroutines TD, WND, and PRES.

TD - Decodes the temperature and dew point depression.

PRES - Decodes the height field from the surface to 500mb.

WND - Decodes the wind data.

LN35 - Decodes the tropopause, Showalter Index and the mean low level winds from the surface to 5000 feet in meters per second (mps).

CHG - Performs <sup>a</sup> line search.

UA then swaps to STAB. This program decodes or computes the various stabilities, tropopause height, wind information, precipitable water, and projected maximum temperatures. STAB drives the following subroutines :

ZERO! - Sets all arrays to 999.9 or 999.

JDT - Computes the Julian date.

STAB1 - Computes the K-Index, Total Totals and decodes the Showalter Index. The Total Totals (TT) is given by equation (1) and the K-Index (KI) is given by equation (2).

$$
TT = 85\emptyset
$$
 temp + 85 $\emptyset$  dew point - 2(5 $\emptyset\emptyset$  temp). (1)

 $KI = (85\emptyset$  temp -  $5\emptyset\emptyset$  temp) +  $85\emptyset$  dew point -700 depression. (2)

DELTA - Computes saturation vapor pressure using Tetens' formula.

WD - Decodes the steering winds (700mb), mean low level winds (SFC-5,000 feet, mps) and computes the tropopause height via the subroutine TR0P1.

TR0P1 - Computes the tropopause height in feet using <sup>a</sup> thickness scheme based on equation (3) (Hess, 1959).

$$
dZ = \frac{RT^*}{9 \cdot 8} \text{Ln}(p2/p1)
$$
 (3)

 $T^*$  is the average temperature in the layer between pl and  $p^2$ . R is the gas constant. Thickness values are computed for the SFC to 850mb, 850 to 700mb, 700mb to 500mb and 500mb to the tropopause. The final thickness value is too great, but the results give <sup>a</sup> good approximation to the actual value.

STAB2 - 1/ computes the Modified Younkin Index, a thunderstorm forecast index (Townsend and Younkin, 1972) and the associated thunderstorm probability, SWEAT Index (Air Weather Service Technical Report 200), and the projected afternoon maximum temperatures. The projected maximum temperatures are only computed on the 12Z run.

The Modified Younkin Index (MYI) is given by:

 $MYI = H5 - 5030 - 2.5(Tmax + 3TDmax)$  (4)

In the original equation, H5 was the 24-hour 1000-500mb thickness valid at 0000Z, Tmax was the Klein Temperature Forecast and TDmax was the projected afternoon dew point. In this program, H5 is the current thickness, Tmax is the projected afternoon temperature, and TDmax is the current dew point. Due to the Tmax term, this index should only be used when computed off of the 12Z sounding.

The SWEAT Index (SI) is given by:

 $SI = 12D + 20(T-49) + 2F8 + F5 + 125(S + 0.2)$  (5)

D is the 850mb dew point in degrees Celsius (if negative, set the term equal to zero).

<sup>T</sup> is the Total Totals (see eqn. 1.). If it is less than 49, set the entire term equal to zero.

F8 is the speed of the 850mb wind in knots.

F5 is the speed of the 500mb wind in knots.

S is the Sine (500mb - 850mb wind direction).

The entire shear term,  $125(S + \emptyset.2)$  is set to zero if any of the following conditions are not met:

- 1. 850mb wind direction in the range 130 through 250 degrees.
- 2. 500mb wind direction in the range 210 through 310 degrees.
- 3. 500mb wind direction minus the 850mb wind direction is positive.
- 4. 850mb and 500mb wind speed is at least <sup>15</sup> knots.

<sup>1/</sup> The routines for computing the maximum temperatures, precipitable water and Lifted Index were taken from a BASIC program developed by Alan Lee while at WSFO Columbia. The routines were translated to FORTRAN for use in the program.

PCPN - Computes the precipitable water (usually within 10 percent) and the Lifted Index.

WRT - <sup>A</sup> utility program that formats and stores the data into the AFOS database under the AFOS key used in USMAN. Figure 3 shows a 12Z product.

### B. Machine Requirements

The total run-time (for both programs) is about 30 to 40 seconds. Disk storage requirements are listed below:

> UA 23 blocks STAB 47 blocks

The pair of programs runs in 15K.

C. Database

UA reads the file USMAN, accesses MAN products and creates the file USDAT.DT. STAB reads USDAT.DT and creates the files XXXDATAFL and XXXSTORED plus an output product specified in USMAN.

### III. Procedures

A. Program Installation

The files UA.SV, STAB.SV and USMAN must be on or linked to DP0. USMAN, which lists the particular MAN products to be decoded, can be created using <sup>a</sup> text editor or the ADM M:F/ command. The first six lines of USMAN are the products' AFOS keys; the last line allows <sup>10</sup> spaces for the office location followed by <sup>9</sup> spaces for the AFOS key of the output product (see Fig. 1). Six MAN products must be specified.

B. Initiation of Program

The program is started at an ADM by the command:

RUN:UA

An alert light will flash when STAB has stored the product into the AFOS database.

To process more than <sup>6</sup> soundings, create several files like USMAN, and name them USMAN1, USMAN2, etc.. A procedure or macro can then be made to rename the extra files USMAN and run UA until all the desired stations are processed.

C. Output

The final product (see Fig. 3) can be displayed on either an ADM or GDM. Processed keys are printed on the dasher. If an error is encountered in decoding, the message "DECODING ERROR - SUBROUTINE PRES" will be printed on the dasher. This results in the data being processed as missing and 999.9 or 999 will be printed as the value for most parameters.

## NATIONAL LEATHER SERVICE GARDEN CITY NY 4/15/1983 THE FOLLOWING DATA WAS PRC ESSED FROM THE 15/12Z SOUNDINGS.

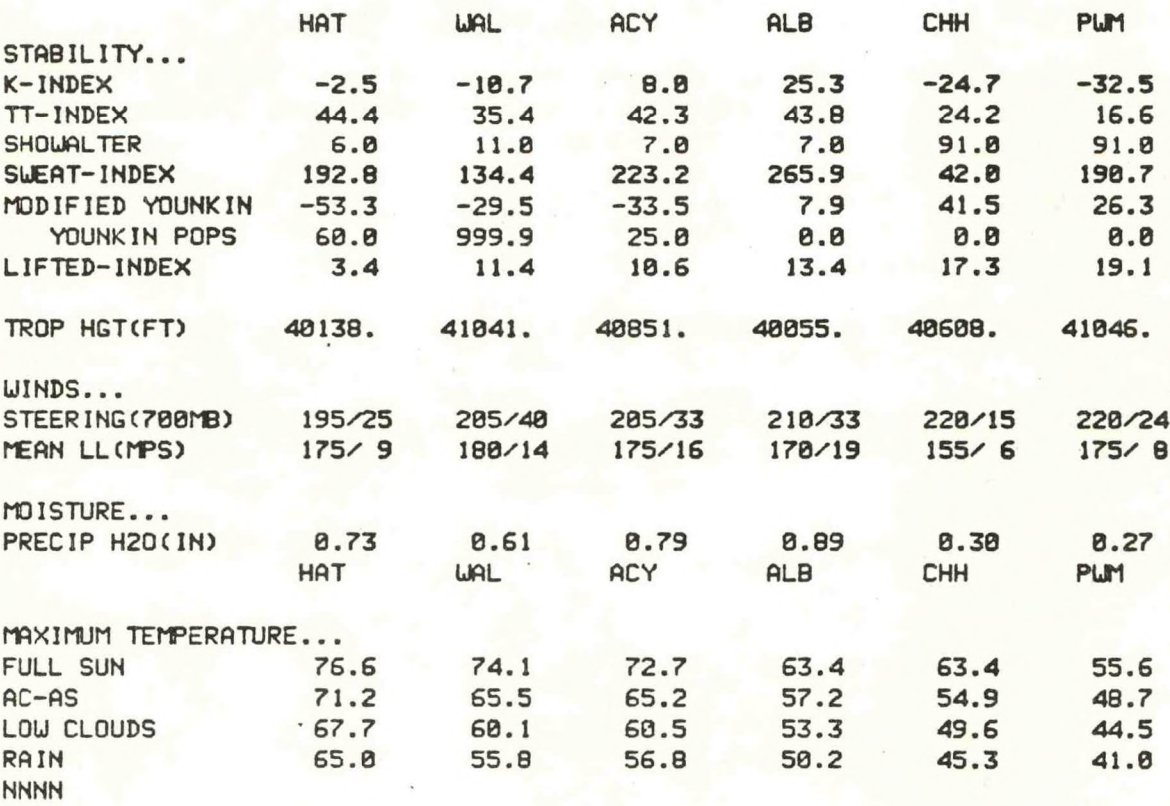

**Figure 3. Sample output.**

# D. Cautions

The format of the raob data is critical and may result in the data being thrown out and not processed. If an error occurs, check the suspect key--simple editing may solve the problem. Old data or data without the current date/time group will be processed as missing. Output from STAB may not match the NMC plots of stability indices (PØ1-LI/KI) and precipitable water (PØ3) since NMC computations may include significant level data and the methods of computation themselves differ.

E. Complete Program Source Listing

DP3:UA.FR 11/09/82 06:36

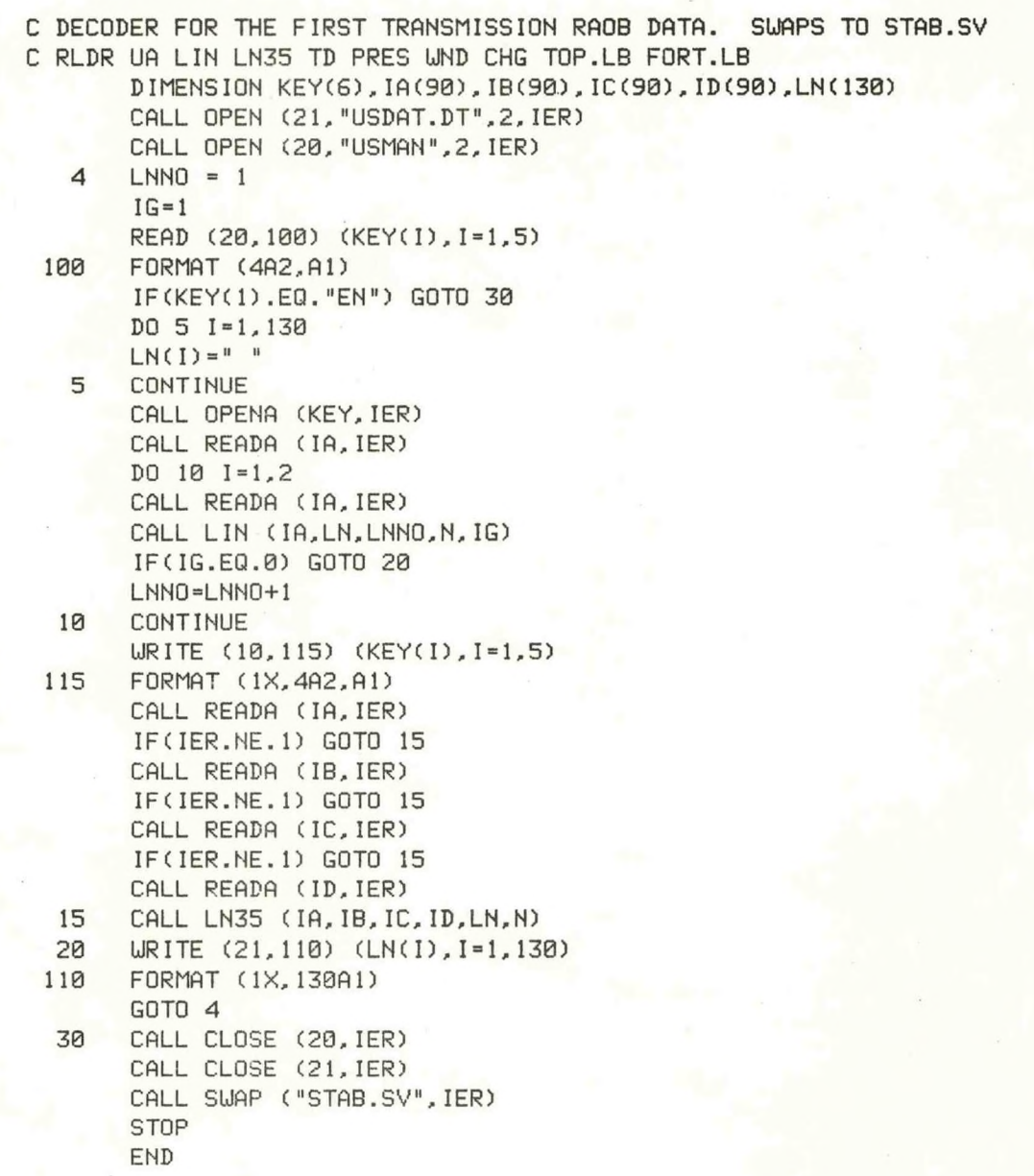

DP3:LIN.FR 11/09/82 06:38

SUBROUTINE LIN (IA,LN,LNNO,N,IG) DIMENSION 1A(90), LN(130) GOTO (10,20), LNNO C DRIVES SUBROUTINES TD .. WND .. PRES<br>10 IF(1A(12).EQ."U ".AND.1A(13).FQ. 10 IF(IA(12).EQ."U ".AND.IA(13).EQ."S ") GOTO <sup>11</sup>  $IP=18$ GOTO 12 11 IP=22<br>12 LN(1)=  $LN(1) = IA(IP)$ LN(2)=IA(IP+1)  $LN(3) = "$ , "  $LN(4) = IA(IP+2)$ LN(5)=IA(IP+3)  $LN(6) = "$ , " N-7  $IP=IP+12$  $IF = IP + 8$ DO 15  $I=1,2$ CALL PRES (IP, IA, LN, N, IG) IF(IG.EQ.0) RETURN CALL TD (IT,IA.LN.N)  $IP=IP+18$  $IT=IT+18$ 15 CONTINUE RETURN 20 IP-1  $IT=9$  $I = 15$ DO 25 1=1,3 CALL PRES (IP,IA,LN,N,IG) IF(IG.EQ.0) RETURN CALL TD (IT,IA,LN,N) CALL UND (IU,IA,LN,N)  $IP=IP+18$  $IT = IT + 18$  $I \cup = I \cup +18$ 25 CONTINUE RETURN END

DP3:TD.FR 11/09/82 06:44

```
SUBROUTINE TD (IT.IA.LN.N)
C DECODES THE TEMPERATURE AND DEL) POINT DEPRESSION
       DIMENSION 1A(90),LN(130)
       IF(IACIT).EQ."/ ") GOTO 20
       IFCIACIT).EQ."0 ".OR.IA(IT).EQ."2 ") GOTO 10
       IF(IACIT).EQ."4 ".OR.IA(IT).EQ."6 ") GOTO 10
       IFCIA(IT).EQ."8 ") GOTO 10
       LN(N) = 1 - 1N=N+110 LN(N)»IACIT-2)
       LN(N+1) = IR(IT-1)LN(N+2) = ".
       LN(N+3) = IA(1T)LN(N+4) = ", "
       IF CIA(IT+1).EQ."/ ") GOTO 30
       IFCIACIT+1).EQ."8 ".OR.IA(IT+1).EQ."7 ") GOTO 15
       IFCIACIT+1).EQ."6 ".OR.IACIT+1).EQ."5 ") GOTO 15
       LN(N+5)=IA(IT+1)
       LN(N+6) = "."
       LN(N+7) = IA(1T+2)LN(N+8) = ", "
       N=N+9
       RETURN
  15 LN(N+5) = IA(IT+1)
       LN(N+6)=IA(IT+2)
       LN(N+7) = ", "
       N=N+8
       RETURN
  20 LN(N)="9"
       LN(N+1) = "9"LN(N+2) = "9"LN(N+3) = ", "
       LN(N+4) = "9"LN(N+5) = "9"LN(N+6) = "9"LN(N+7) = ", "
       N=N+8
       RETURN
  30 LN(N)="9"
       LN(N+1) = "9"LN(N+2) = "9"LN(N+3) = ", "
       N=N+4RETURN
       END
```

```
SUBROUTINE PRES (IP, IA, LN, N, IG)
C DECODES THE HEIGHT FIELD FROM THE FIRST TRANSMISSION RAOB DATA SFC THRU
C 500 MBS.
       DIMENSION IAC90),LNC130)
       IF CIA CIP+2).EO."/ ") GOTO 10
       IFCIACIP),EQ."9 ".OR. IACIP),EQ."0 ") GOTO 20
       IFCIACIP).EQ."8 ") GOTO 30
       IFCIACIP).EQ."7 ") GOTO 40
       IFCIACIP).EQ."5 ") GOTO 50
       WRITE C10.100)
 100 FORMAT {///," DECODING ERROR-SUBROUTINE PRES I",///)
       J = 1DO 5 1=1.30
       LN(J) = "9"LN(J+1) = ", "
       J=J+25 CONTINUE
       IG = 0RETURN
  10 LN(N) = "9"
       LN(N+1) = "9"LN(N+2) = "9"LN(N+3) = "9"LN(N+4) = ", "
       N=N+5
       RETURN
  20 LNCN)=IACIP+2)
       LN(N+1) = IA(IP+3)LN(N+2) = IR(IP+4)LN(N+3) = "."
       N=N+4RETURN
  30 IFCIACIP+2).EQ."9 ".OR.IACIP+2).EQ."8 ") GOTO 46
       LN(N) = "1"N=N+1GOTO 46
  40 IFCIACIP+2).EQ."0 ".OR.IACIP+2).EQ."1 ") GOTO 45
       IFCIACIP+2).EQ."2 ".OR.IACIP+2).EQ."3 ") GOTO 45
       LN(N) = "2"N=N+1GOTO 46
  45 LN(N)="3"
       N=N+1
  46 LNCN)=IA CIP+2)
       LN(M+1) = IA(IP+3)LN(N+2) = IR(IP+4)LN(N+3) = ", "
       N=N+4RETURN
  50 LNCN)=IA(IP+2)
       LN(N+1) = IA(IP+3)LN(N+2) = IR(IP+4)LN(N+3) = "0"LN(N+4) = ", "
       N=N+5
       RETURN
       END
```

```
SUBROUTINE WND (IW, IA,LN,N)
C DECODES THE WIND GROUPS FROM THE RAOB DATA
       DIMENSION IAC90),LN(130)
       IFCIA(IU) .EQ."^ ") GOTO 40
       LN(N)=IA(1U-2)LN(N+1) = IA(1U-1)LN(N+2)=IA(IU)
       LN(N+3) = ", "
       N=N+4
       IF CIA(IU).EQ."0 ".OR.IA(IU).EQ."5 ") GOTO 30
       IF(IAUU) .EQ. "1 ".OR. IA C IU) .EQ. "6 ") GOTO 20
       LN(N) = "2"N=N+1GOTO 30
  20 LN(N) = "1"N=N+130 LN(N)=IACIU+1)
       LN(N+1) = IR(1W+2)LN(M+2) = ", "
       N=N+3
       RETURN
  40 LN(N)="9"
       LN(N+l)="9"
       LN(N+2) = "9"LN(N+3) = ", "
       LN(N+4) = "9"LN(N+5) = "9"LN(N+6)="9"
       LN(N+7) = ",
       N=M+3
       RETURN
       END
```

```
SUBROUTINE LN35 CIA,IB,IC,ID,LN,N)
       DIMENSION IAC90),IBC90),ICC90),IDC90),LNC130)
C DECODES TROP DATA .. SHOUALTER .. AND MEAN LOU LVL UNDS.
       NCHG=140 IP=1
C FINDING THE TROP HGT AND TEMP.
       D0 45 1 = 1,10IFCIACIP).EQ."8 ".AMD.IACIP+1).EQ."8 ") GOTO 50
       IP=IP+6
       IFCNCHG.GT.3) GOTO 81
  45 CONTINUE
       CALL CHG CIA,IB,IC,ID,IP,NCHG)
       GOTO 40
  50 LNCN)=IA(IP+2)
       LNCN+1)=IA(IP+3)
       LNCN+2)=IA(IP+4)
       LN(N+3) = ", "
       N=N+4IFCIACIP+2).EQ."9 ") GOTO 52
       IP=IP+6IFCIP.GE.60) CALL CHG CIA,IB,IC,ID,IP.NCHG)
       LN(N) = 1 - 1LN(N+1) = IA(IP)LN(N+2) = IA(IP+1)LN(N+3) = "."
       LN(M+4) = IA(IP+2)LN(N+5) = ", "
       N=N+6
       GOTO 53
  52 LN CN)="9"
       LN(N+1) = "9"LNCN+2)="9"
       LN(N+3) = ", "
       N=N+453 IP=IP+6 '
  51 IFCIP.GE.60) CALL CHG CIA,IB,IC,ID,IP,NCHG)
C FINDING THE SHOLJALTER INDEX
       DO 60 1=1,10
       IFCIACIP).EQ."1 ".AND.IACIP+1).EQ."0 ") GOTO 61
       GOTO 59
  61 IFCIACIP+2).EQ."1 ".AND.IACIP+3).EQ."6 ") GOTO 62
       GOTO 59
  62 IFCIACIP+4).EQ."4 ") GOTO 65
  59 IP=IP+6
       IFCIP.GE.60) GOTO 51
  60 CONTINUE 
  65 IP=IP+6
       IF(IP.GE.60) CALL CHG (IA, IB, IC, ID, IP, NCHG)
       LN(N) = IACIP+3LN(N+1) = IA( IP+4)LN(N+2) = ", "
       N=N+3
       IP=IP+6C FINDING THE MEAN LOU LVL UINDS.
```

```
C
```
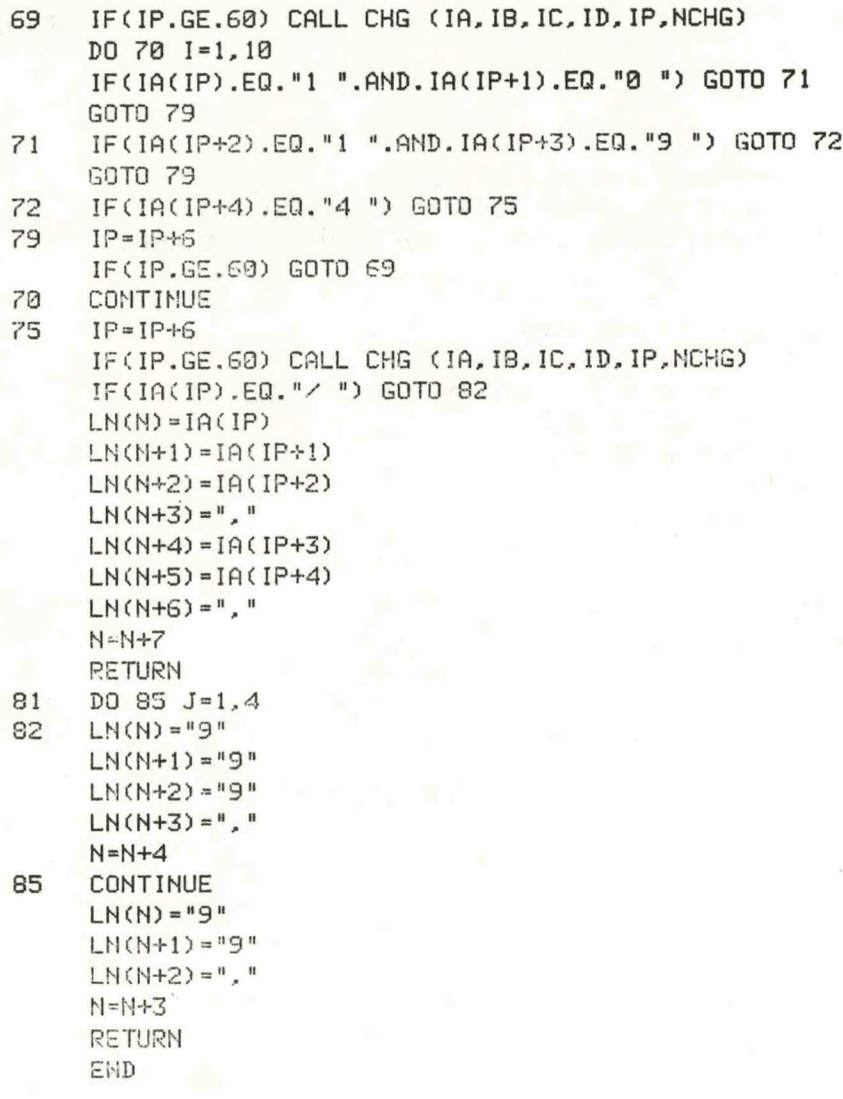

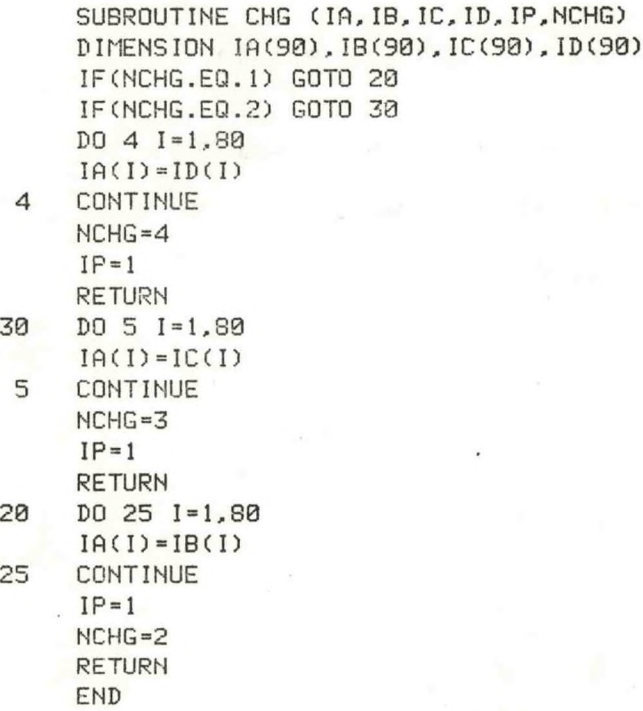

DP3:CHG.FR 08/08/82 05:39

```
C STAB.FR
 C COMPUTES STABILITY INDEXS, PRECIP WATER, TROP, AND OTHER PARAMETERS FROM<br>C THE FIRST RAOB TRANSMISSION.
C RLDR STAB ZEROI STABI STAB2 PCPN DELTA W<mark>D TROPI JDT WRT BG.LB UTIL.LB FORT.LB</mark><br>C AFOSE.LB
        INTEGER HEADER(5)
        REAL X(10), X2(10), X3(10), X4(10), YK(10), SU(10), PO(10), LI(10), YP(10), P(10)
        DIMENSION IDTCj),ITMC3),DAT(33), ZK(10),TTC19),SH(10),TROP(10).NA(10.4)
        DIMENSION ISUC10), I5S(10),MLU(10),LUS(10), IUSFOC11) . IBUFC42), IFIL(S)
        COMMOH/CDL/IFILEC6),INAME(6).HEADER
        DATA INAME/"DATASTORE",0/
        DATA IFILE/"XXXSTORED ",0/
        N0=6
        CALL ZEROI (ZK.TT,SH,TROP, ISW, ISS,MLW,LWS,X,X2,X3,X4,YK,SW,PO,YP,LI,NO)
        CALL TIME (ITM, IER)
        IH=ITM(1)IP = IDT(2)IF(IH.GT.12) IH-12
        1FCIH.LT.12) IH-0
        CALL JDT (IDT,JD)
        CALL OPEN (20,"USDAT.DT",2,IER)
        CALL DFILU ("XXXDATAFL".IER)
        CALL CFILU ("XXXDATAFL",2,IER)
        CALL OPEN (22,"XXXDATAFL",2.IER)
       CALL OPEN (23,"USMAN",2,IER)
       READ (23,200) ((NA(I,J),J=1,2),I=1,NO)
 200 FORMAT (6X,A2,A1)
       READ (23,205) IUSFO(l)
       READ (23,210) (IWSFO(I), I=1,10),(IFIL(I), I=1,5)
 205 FORMAT (A2)
 210 FORMAT (10A2.4A2,A1)
C COMPUTING DATA
       DO 50 1=1,NO
       READ (20) IRD,IRH,(DATCN),N=1,26)
       IRD=IRD-50
       IFCIRD.NE.ID) GOTO 59
       IF(IRH.ME.IH) GOTO 53
       CALL STAB1 (DAT, ZK, TT, SH, I)
       CALL UD (DAT, TROP, ISIJ, ISS.MLU.LUS, I)
       CALL STAB2 (DAT,X,X2,X3,X4,YK.SU.TT,YP,JD,I,IH)
       CALL PCPN (DAT.PO.X.LI.I)
  50 CONTINUE
C
       URITE (22.100) (IFIL(I), 1-1,5).(IUSFOCI),1 = 1,10),(IDT (I) 1-1.3).ID.IH URITE (22,101) ((NA(I,J),J=1,2),1=1,NO)
       URITE (22,105) (ZK(I), I=1,NO)
       URITE (22,110) (TT(I),1=1,NO)
       URITE (22,115) (SH(I),1=1,NO)
       UR ITE (22,120) (SU(I),1=1,NO)
       URITE (22,125) CYK(I),1=1,NO)
       URITE (22,126) (YP(I),1=1,NO)
       URITE (22,130) (LI(I),1=1,NO)
       URITE (22,150) (TROP(I),1=1,NO)
      URITE (22.160) ((ISU(I),ISS(I)),1=1,NO)
```

```
WRITE (22,165) ((MLW(I), LWS(I)), I=1, NO)
       URITE (22,165) (PO(I), I=1, NO)
       IF(IH.LT.12) GOTO 60
       URITE (22,101) ((NA(I,J), J=1,2), I=1, NO)
       WRITE (22,170) (X(I), I=1, NO)
       WRITE (22,175) (X2(I), I=1, NO)
       WRITE (22,189) (X3(I), I=1, NO)
       WRITE (22,185) (X4(I), I=1, NO)
  60
       WRITE (22, 199)
С
C FORMATS FOR WRITING DATA.
C
 100
       FORMAT (1X, 4A2, A1, 7, 12X, "NATIONAL WEATHER SERVICE ", 10A2, 7,
     *22X, I2, "/", I2, "/", I4, /, " THE FOLLOWING DATA WAS PROCESSED FROM THE ",
     *12, "/", 12, "Z SOUNDINGS.", /)
 101
       FORMAT (20X, 6(A2, A1, 7X))
       FORMAT (" STABILITY...",/," K-INDEX",12X,F5.1,5(5X,F5.1))
 105
 110
       FORMAT (" TT-INDEX", 11X, F5.1, 5(5X, F5.1))
 115 FORMAT (" SHOWALTER", 10X, F5.1, 5(5X, F5.1))
 120
       FORMAT (" SWEAT-INDEX", 8X, F5.1, 5(5X, F5.1))
 125
       FORMAT (" MODIFIED YOUNKIN", 3X, F5.1, 5(5X, F5.1))
                    YOUNKIN POPS ", 3X, F5.1, 5(5X, F5.1))
 126
       FORMAT ("
 130
       FORMAT (" LIFTED-INDEX", 7X, F5.1, 5(5X, F5.1))
 150
       FORMAT (/, " TROP HGT(FT) ", 6X, F6.0, 5(4X, F6.0))
       FORMAT (/," WINDS...",/," STEERING(700MB)",6(4X,13,"/",12))
 160FORMAT (" MEAN LL(MPS)", 7X, I3, "/", I2, 5(4X, I3, "/", I2))
 165
 166
       FORMAT (/, " MOISTURE...",/, " PRECIP H2O(IN)",5X,F5.2,5(5X,F5.2))
 170
       FORMAT (/," MAXIMUM TEMPERATURE...",/," FULL SUN",11X,F5.1,5(5X,F5.1))
 175
       FORMAT (" AC-AS", 14X, F5.1, 5(5X, F5.1))
 180
       FORMAT (" LOW CLOUDS", 9X, F5.1, 5(5X, F5.1))
 185
       FORMAT (" RAIN", 15X, F5.1.5(5X, F5.1))
 199
       FORMAT (" NNNN")
       CALL CLOSE (20, IER)
       CALL CLOSE (22, IER)
       CALL CLOSE (23, IER)
       CALL URT
       STOP
```
END

```
16
```
SUBROUTINE ZEROI (ZK, TT, SH, TROP, ISU, ISS, MLU, LUS, X, X2, X3, X4, YK, SU, PO, YP, KUM. I\_MK C SETS ALL ARRAYS TO MSG... DIMENSION ZK(10), TT(10), SH(10), TROP(10), ISU(10), ISS(10), X(10), X2(10) DIMENSION MLU(10), LUS(10), X3(10), X4(10), YK(10), SU(10), PD(10), YP(10) **REAL LI(10)** DO 10 1-1.40  $ZK(I) = 999.9$  $TT(I)=999.9$  $SH(I) = 999.9$  $LI(I)=999.9$  $YP(I) = 999.9$ TROP(I)-999.9  $X(1) = 959.9$  $X2(1) = 999.9$  $X3(1) = 599.9$ X4(I)=999.9  $YK(1) = 939.3$  $SU(1) = 999.9$  $P0(1) = 99.93$  $ISU(1) = 999$  $ISS(1)=99$ MLU(I)=999  $LMS(1) = 99$ 19 **CONTINUE** RETURN END

DP3:JDT.FR

03/03/82 04:39

```
SUBROUTINE JDT (IDT.JD)
DIMENSION IDT (3)
JD = 0ID = IDT(2)IM=IDT(1)IF(IM.EQ.1) JP=IDIF (1M.EQ.2) JD=31+ID
IF(IM.EQ.3) JD=59+IDIF(IM.EQ.4) JP=90+IDIF(IM.EQ.5) JD=120+1DIF(IM.EQ.6) JP=151+IDIF(IM.EQ.7) JD=181+IDIF(IM.EQ.B) JD=212+IDIF(IM.EQ.9) JD=243+IDIF(IM.EQ.10) JD=273+ID
IF(IM.EQ.11) JD=304+ID
IF(IM.EQ.12) JD=334+ID
RETURN
END
```
SUBROUTINE STAB1 (DAT, ZK, TT, SH, I) <sup>C</sup> COMPUTES THE K-INDEX,TOTALS TOTAL.AND DECODES THE SHOUALTER DIMENSION DATC30),ZK(10),TT(10),SH(10) T8-DAT(8) D8-DAT(9)  $D7=DAT(14)$ T5-DAT(18) IFCD8.EQ.50.) D8-5.0 IF<D7.EQ.50.) D7-5.0 IFCD8.GT.50.) D8-D8-50. IFCD7.GT.50.) D7-D7-50. DP8=T8-D8 <sup>C</sup> COMPUTE K-INDEX AND TOTALS TOTAL SHOUALTER... AND CHECK FOR MISSING DATA ZK (I)=(T8-T5)+(DP8)-(D7) TT(I)=(T8+DP8)-(2.\*T5) IF(DATC24).GE.50..AND.DATC24).LT.70.) GOTO 3 SH(I)=DAT(24) GOTO 4  $3$  SH(I)=0.-(DAT(24)-50.) 4 IFCT8.GT.500..OR.D8.GT.500.) GOTO 15 IFCT5.GT.500.) GOTO 15 <sup>5</sup> IF(D7.GT.500.) GOTO <sup>20</sup> 10 IF(SH(I).EQ.999.) GOTO 30 RETURN 15 ZK(I)-999.9 TT(I)-999.9 GOTO 5 20 ZK(I)=999.9 GOTO 10 <sup>30</sup> SH <I)=999.9 RETURN

END

DP3:DELTA.FR **<sup>08</sup>**/**08/82 04:27**

SUBROUTINE DELTA (R) C CALLED FROM SUBROUTINE PCPN. R-6.11\*10\*\*((7.5\*R)/(239.7+R)) RETURN END

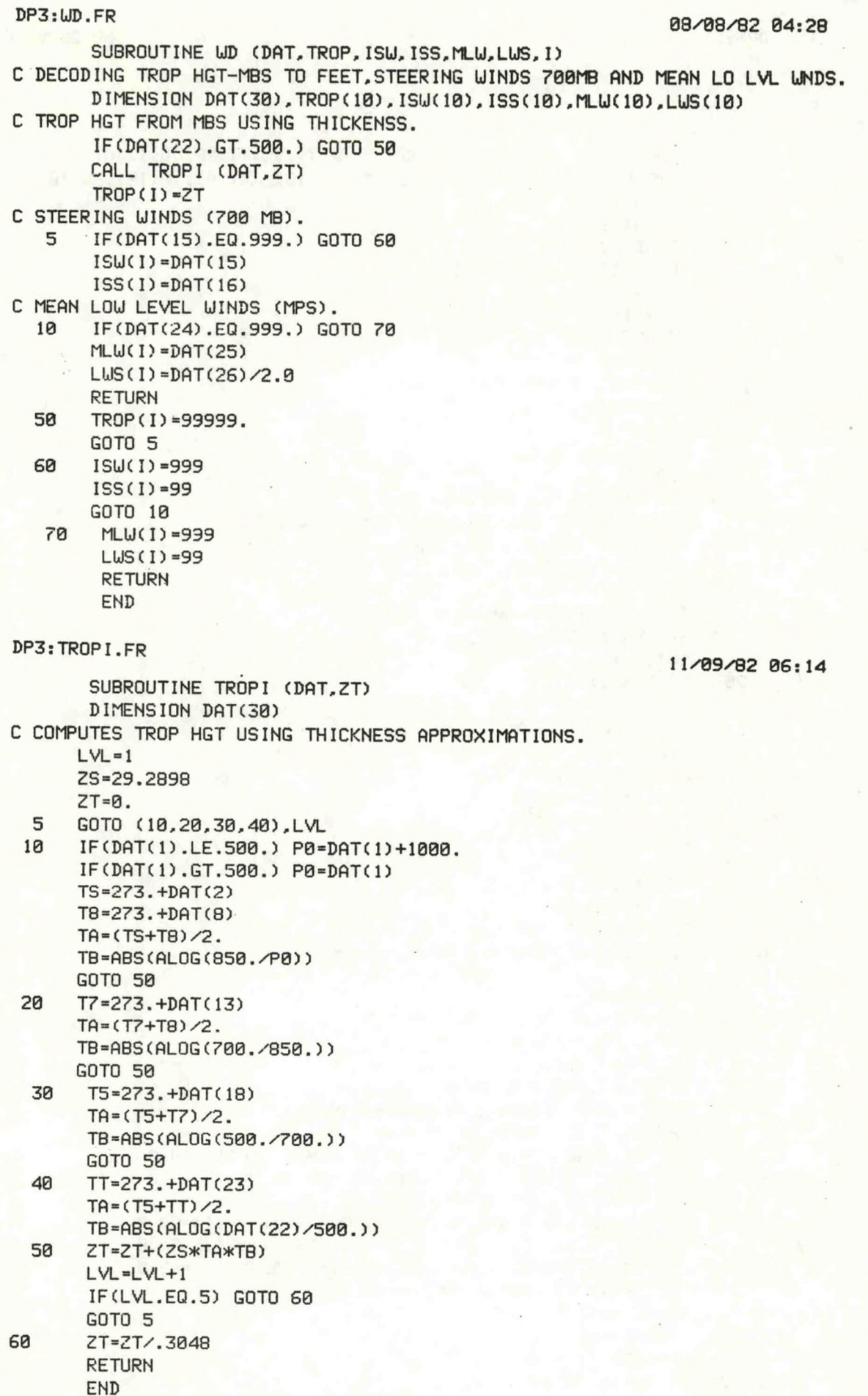

 $19$ 

С

```
SUBROUTINE STAB2 (DAT, X, X2, X3, X4, YK, SW, TT, YP, JD, I, IH)
       DIMENSION DAT(30), X(10), X2(10), X3(10), X4(10), YK(10), SW(10), TT(10), YP(10)
       H0 = DAT(4)SD = DAT(3)IF(SD.EQ.50.) SD=5.0IF(SD.GT.SB.) SP=SD-SB.ST = DAT(2)SDP=ST-SD
       DB = DAT(9)IF(D8.EQ.50.) D8=5.0
       IF(D8.GT.50.) D8=DAT(9)-50.
       H8 = DAT(7)T8 = DAT(8)DP8 = TB - D8ZJD = JDC COMPUTE MAXIMUM TEMPERATURES
       IF(DAT(2).GT.900..OR.H8.EQ.999.) GOTO 22
       X(1) = ((H8 - H8) - 1194.) / 2.8Y=ZJD/57.2958
       Y = COS (Y)IF(Y.LE.0) GOTO 20
       X(I) = X(I) - Y * 5 - 17.
       GOTO 21
       X(1)=X(1)+17.
  20
  21IF(IH.EQ.12) CX=1.8*DAT(2)+32.
       IF(IH.EQ.0) CX=1.8*SDP+32.D=X(1)-CXX2(I)=X(I)-.4*DX3(1)=X(1)-.65*DX4(I)=X(I)-.85*DGOTO 25
  22
       X(I) = 999.9X2(1) = 999.9X3(1) = 999.9X4(1) = 999.9C COMPUTE YOUNKIN INDEX AND PROB.
  25
       H5 = DAT(17)SDP = 1.B*SDP+32.IF(H5.EQ.999.) GOTO 30
       IF(SD.GT.500.) GOTO 30
       IF(ST.GT.500.) GOTO 30
       YK(I)=H5-H0-5030.-2.5*(X(I)+(3*SDP))
       IF(YK(I).GE.-19.4)YP(I)=0.0IF(YK(I).GE.-29.4.AND.YK(I).LE.-19.5) YP(I)=10.0
       IF(YK(I).GE.-39.4.AND.YK(I).LE.-29.5) YP(I)=25.0
        IF(YK(I).GE.-49.4.AND.YK(I).LE.-39.5) YP(I)=40.0
        IF(YK(I).GE.-59.4.AND.YK(I).LE.-49.5) YP(I)=60.0
        IF(YK(I).GE.-69.4.AND.YK(I).LE.-59.5) YP(I)=70.0
        IF(YK(I).GE.-79.4.AND.YK(I).LE.-69.5) YP(I)=85.0
        IF(YK(I).LT.-79.5) YP(I)=100.0
        GOTO 40
  30
        YK(I)=999.9
        YP(I) = 999.9C COMPUTE SWEAT INDEX
```
C

ŗ

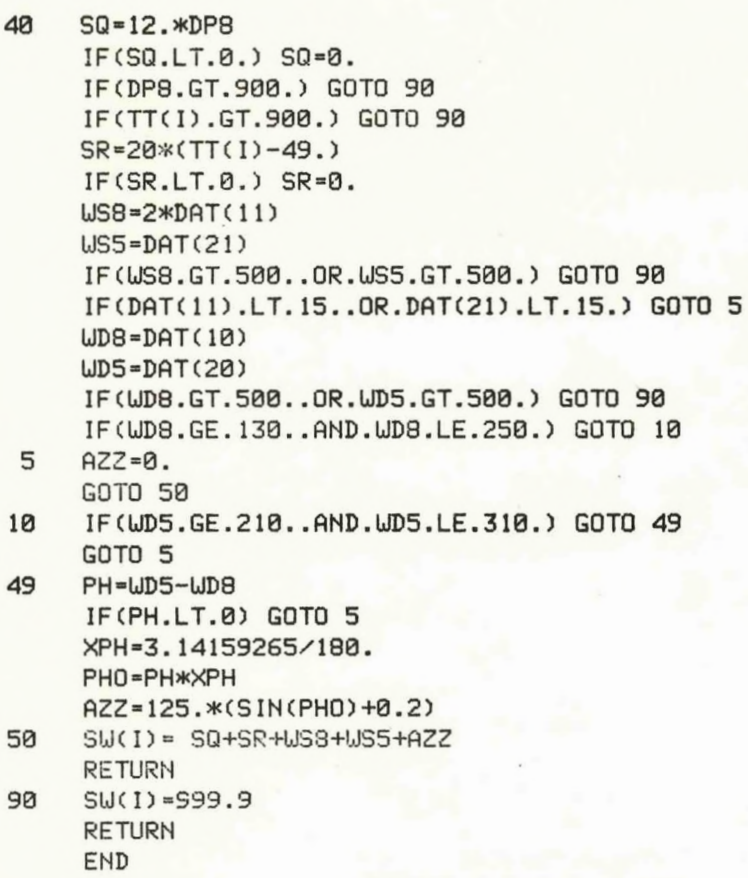

```
SUBROUTINE PCPN (DAT,PO,X,LI,I)
       REAL LI,M0,M1,M8,M?,M6,M5
       DIMENSION DAT(30),PO(10),X(10),LI(10),P<10)
С
C COMPUTING PRECIPITABLE WATER FROM FRIST TRANSMISSION
C
       P(1) = DAT(3)P(2) = DAT(6)P(3) = DAT(9)P(4) = DAT(14)P(5) = DAT(19)DO 10 N=1,5
       IFCPCN).GT.100.) GOTO 10
       IF(P(N).EQ.50.) P(N)=5.0
       IF(P(N).GT.50.) P(N)=P(N)-50.
  10 CONTINUE
       DPS = DAT(2)-P(1)DP1 = DAT(5) - P(2)DPB = DAT(B) - P(3)DP7=DAT(13)-P(4)
       DP5=DAT(18)-P(5)
       DO 5 J = 3.5IF(P(J).GT.100.) GOTO 45
   5 CONTINUE
       IF(DAT(1).GE.900.) P0=DAT(1)
       IF(DAT(1).LT.100.) P0=DAT(1)+1000.
       IFCDATC6).GT.100.) GOTO 15
       R = DP1CALL DELTA CR)
       E1 = R15 R=DPS
       CALL DELTA (R)
       E0=R
       R=DP8
       CALL DELTA (R)
       E8=R
       R=DP7
       R7=RCALL DELTA CR)
       E7 = RR=DP5
       R5=R
       CALL DELTA (R)
       E5=R
       IFCDATC6).GT.100.) GOTO 20
       Ml=622.*E1/(1000.-El)
  20 M0=622.*E0/CP0-E0)
       M8=622.*EB/C850.-E8)
       M7=622. *E7/(700.-E7)
       M5=622.*E5/(500.-E5)
       P9=0.
       IFCDATC6).GT.100.) GOTO 30
       P9 = ((M0+M1)/2.*(P0-1000.))/980.
       P9=P9+((M1+M8)/2.*158.)/980.
  25     P9=P9+((M8+M7)/2.*150.)/980.
```

```
R = (R7 + R5)/2.
       CALL DELTA (R)
       E6=R
       M6=622.*Eb/(600.-E6)
       P9=P9+(M6*200.)/980.
       P8=P9*.3937
       PO(I)=P8
       GOTO 50
  30 P9=((M0+M8)/2.*(P0-850.))/980.
       GOTO 25
  45 P0(I)=99.99
C
C COMPUTING THE LIFTED INDEX
C
  50 A5=DAT(2)
       IF(A5.GT.100.) GOTO 95
       D9=A5-DPS
       B5 =DPS-(.212+(.00157*DPS)-(.000436*A5))*D9
       86=85+273.
       B6=B5+273.
       P5 =(P0*(B6/A6)**3.5)
  80 R=B6-273.
       CALL DELTA (R)
       Q5=((333.-B6)*276.)/l10.
       V5=05+2358.12
       G5=((.287*B6)/( 1.003*P5))*(P5+( (.622*V5*R)/( .287*B6) ) 'i/
     *(P5+( (.622*V5**2*R)/<1.003*.461*B6**2) ) )
       P5=P5-5.
       B6=B6-5.*G5
       IF(P5.GT.500.) GOTO 80
       B6=B6-273.
      LI(I)=(DAT(18)-B6)
       RETURN
 95 LI(I)=999.9
      RETURN
      END
```
SUBROUTINE URT C THIS SUBROUTINE READS AN RDOS DATAFILE AND URITES THE DATA TO THE AFOS C DATABASE. THE FILE XXXDATAFL IS READ. C DEC 19 1981 C DIMENSION IBUF(42) INTEGER HEADER(5) COMMON/CDL/IFILE(6),INAME(S),HEADER CALL OPEN (3,"XXXDATAFL",2,IER) READ (3,40) (HEADER(I),1-1,5) 40 FORMAT (5A2) CALL DELETE (IFILE,IER) CALL CRAND (IFILE,IER) CALL PUNPACK (HEADER,9,IBUF) IBUF(10)=60K IBUF(11)=60K IBUF(12)=60K IBUF(13)-377K IBUF(14)-377K IBUF(15)=377K IBUF(16)=377K IBUF(17)=5 IBUF(13)=0 IBUF(19)=305K IBUF(20)=200K CALL PACK (IBUF,20,IBUF) **u** *u* GET A FREE CHANNEL,OPEN FILE,AND URITE THE COMMS HEADER. **u** CALL GCHN (ICHN,IER) CALL OPENN (ICHN,IFILE,0,IER) CALL URS (ICHN,IBUF,20,IER) 50 IREAD=0 **o u** READ INPUT FILE FROM THE DISK. **u** READ (3,100,END=175) (IBUF(I),I=1,39) 100 FORMAT (40A2)  $175$   $\cdot$   $IN1 = "NN"$ NCR=47015K IEND=0 ISV=0 DO 150 1=1,38 IF(IBUF(I).NE. INI) GOTO 150 IF(IBUF(I+1).EQ.IN1) GOTO 145 IF(IBUF(1+1).NE.NCR) GOTO 150  $145$   $IEND = I - 1$  $ISV=I$ 150 CONTINUE IF(IEND.EQ.0) IREAD=1 IF(ISV.EQ.1) IREAD=0 IF(ISV.EQ.l) GOTO 155 IF(IEND.EQ.0) IEND=39 IBUF(IEND+1)=6412K ILEN=2\*( IEND+1)

```
CALL URS (ICHN, IBUF, ILEN, IER)
c
n
URITE THE END OF THE PRODUCT CHARACTER TO THE FILE.
o155 IF(IREAD.GT.0) GOTO 50
       IBUF(1) = IN1
       IBUF(2) = IN1IBUF(3)=101400K
       CALL URS (ICHN, IBUF, 6, IER)
       CALL KLOSE (ICHN, IER)
C
C STORE THE PRODUCT INTO THE DATABASE AND NOTIFY THE FCSTR.
C
       CALL FSTORE (IFILE,0,IER)
       IF(IER.EQ.1) GOTO 200
       CALL SPCHR ("PROBLEM STORING PRODUCT", IER)
       CALL FORKO (INAME,IFILE,IER)
C
C IF DATABASE STORAGE IS NOT SUCESSFUL NOTIFY FCSTR THAT FILE EXIST.
C
       CALL CLOSE (3,IER)
 200 CONTINUE
       CALL FORKP (INAME,HEADER,IER)
       CALL CLOSE (3,IER)
       STOP
       END
```
*EASTERN REGION* 

CP BRIEF #11 OCTOBER 1985

**JAN <sup>1</sup> 5 1986**

RVF: PLOT A FORECASTED IYDROGRAPH AND E19 DATA

U. S. Dept, of Commerce N.O.A.A.

**PART A;-INFORMATION ANP INSTALLATION**

## PROGRAM NAME: RVF.SV AAL ID:

REVISION NO: 1.00

PURPOSE; The program plots hydrograph and E19 data on <sup>a</sup> specified AFOS screen. Input is an AFOS product which contains the hydrograph of 10 six-hourly periods for up to <sup>20</sup> stations. An RDOS file can also be accessed for <sup>a</sup> number of useful parameters including the E19 data.

## PROGRAM INFORMATION:

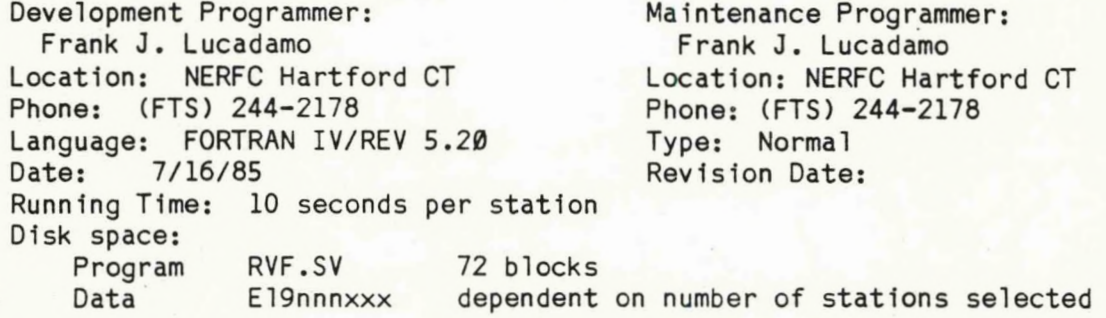

### Program Requirements

Program Files:

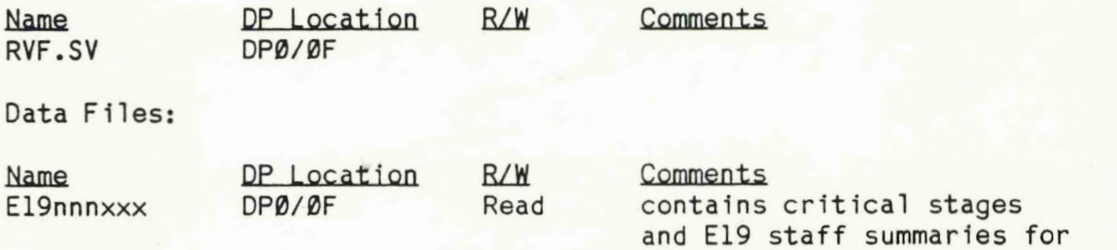

## AFOS Products:

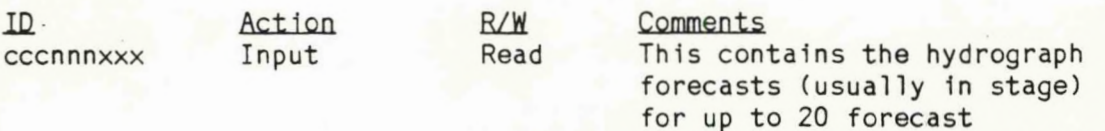

for up to <sup>20</sup> forecast stations. See attachment for proper format.

up to 20 stations (optional).

#### LOAD LINE

RLDR RVF FLHYDPLT FLE19DA FLHPLT FLHTXT FLE19PLT FLE19XT @LB@ §LB@ - FLNUMPAK FLNUM FLHYDRUN AFREAD.LB BG.LB UTIL.LB FORT.LB SYS.LB EGR1.LB

#### PROGRAM -INSTALLATION

1. Create El9nnnxxx using M:F/ or text editor. See attached sheet for format. Once created, only periodic updates of this file will be necessary. This file is optional.

2. Create AFOS product cccnnnxxx using the format attached. (At the River Forecast Center in Hartford we create this file on the S140 as our final forecast. It is then shipped to our HSA's via AFOS link.)

## FORMAT FOR INPUT PRODUCT CONTAINING FORECAST HYDROGRAPHS

RVF can plot stages or flows. Flood stages (flows) in either input must be to the nearest foot/(nearest thousand cfs). The forecast stage, however, can be to the nearest tenth of a foot and flow to the nearest hundred cfs.

Forecasts are restricted to only <sup>10</sup> six hourly or <sup>3</sup> hourly forecast values. The line with the word "time" will contain the ten numerical periods for the series of stations and hydrographs which are to follow.

The program looks within the first <sup>10</sup> lines of the file for the letters " FCST"....in columns one to five.

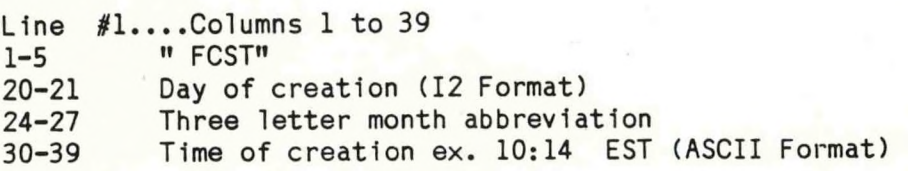

The program next looks at columns <sup>1</sup> to <sup>5</sup> for the letters " TIME". Ordinarily these letters will appear on the line following " FCST". However, when comments to our River District Offices are necessary... We place them in the lines between " FCST" and " TIME". The program allows for a possible separation of twenty lines.

Line #2.. ..Columns <sup>1</sup> to <sup>65</sup> " TIME" 10-11 16-17 22-23 28-29 34-35 Two to ten time increments. 40-41 46-47 52-53 58--59 64-65 EX: <sup>07</sup> <sup>13</sup> <sup>19</sup> <sup>01</sup> etc...

Line #3.. ..Columns <sup>1</sup> to <sup>80</sup> 1 to 80 A blank line.

Line #4....Columns 1 to 71<br>1-36 River Name 1-36 River Name<br>54-57 Flood Stage Flood Stage... integer right justified (whole feet). 69-71 Flood Flow... .integer <sup>r</sup> ight justified (1000's of cfs).

Line #5....Columns 1 to 66<br>1-6 **m** STAGE" or "FLO " STAGE" or " FLOW" 7-12 13-18 19-24 25-30 31-36 Stage (Flow) to the nearest tenth in 37-42 43-48 49-54 55-60 61-66 F6.1 Format.

Line #6....Columns <sup>1</sup> to <sup>66</sup> <sup>1</sup> to 80 <sup>A</sup> blank 1ine.

Line #7 Same as line <sup>4</sup> Line  $#8$  Same as line 5  $\rightarrow$  Repeated for up to 20 stations.

Line #9 Same as line <sup>6</sup>*'*

Another group of forecasts containing " FCST" and " TIME" can appear in the AFOS product. Every third record, the program searches for " FCST". This starts at record 7, 10, 13... etc. If found the time line 1s decoded as in record 2.

See sample input product (B0SRVFVT1) on reverse.

**B0SRVFVT1 -** TTAA00 KHFD 291527 NATIONAL WEATHER SERVICE NORTHEAST RIVER FORECAST CENTER FCST COMPLETED AT 29-0CT-85 10:12 EST TIME 7 13 <sup>19</sup> <sup>1</sup> <sup>7</sup> 13 19 <sup>1</sup> 7 13 CONN RIVER AT <sup>N</sup> STRATFORD FLOOD STAGE <sup>13</sup> FLOOD Q 231 STAGE 3.7 3.7 3.7 3.7 3.7 CONN RIVER NR DALTON<br>STAGE 7.9 7.9 7.8 7.7 7.5 7.5 7.5 7.4 7.3 7.3 STAGE 7.9 7.9 7.8 7.7 PASSUMPSIC RIVER AT PASSUMPSIC<br>STAGE 2.1 2.1 2.1 2.0 2.0 2.0 2.0 1.9 1.9 1.9 STAGE 2.1 2.1 2.1 2.0 CONN RIVER AT WELLS RIVER<br>STAGE 2.1 2.1 2.1 2.8 2.8 1.9 1.9 1.8 1.8 1.8 STAGE 2.1 2.1 2.1 2.8 2.8 WHITE RIVER AT W HARTFORD . FLOOD STAGE 18 FLOOD Q 380 STAGE 4.2 4.2 4.2 4.2 4.2 CONN RIVER AT WEST LEBANON<br>STAGE 4.9 4.7 4.6 4.5 4.5 4.4 4.3 4.2 4.1 4.8 STAGE 4.9 4.7 4.6 4.5 4.5 CONN RIVER AT N WALPOLE<br>STAGE 6.5 6.4 6.2 6.1 6.0 6.0 5.9 5.8 5.7 5.6 6.0 5.9 5.8 5.7 5.6 CONN RIVER AT MONTAGUE CITY FLOOD STAGE 28 FLOOD Q 790 STAGE 8.3 7.7 7.4 7.1 6.9 6.7 6.5 6.3 6.2 6.1 CHICOPEE RIVER AT INDIAN ORCHRD FLOOD STAGE 12 FLOOD Q 92 STAGE 5.0 5.0 5.0 5.0 5.0 5.0 4.9 4.9 4.9 4.9 CONN RIVER AT THOMPSONVILLE FLOOD STAGE 0 FLOOD Q 0 STAGE .3 .1 -.1 -.2 -.3 -.4 -.5 -.5 -.6 -.6 FARMINGTON RIVER AT TARIFFVILLE FLOOD STAGE 9 FLOOD Q 121 1.2 1.2 1.1 1. <sup>1</sup> 1. <sup>1</sup> STAGE 1.2 1.2 1.2 1.2 1.2 CONN RIVER AT HARTFORD FLOOD STAGE 16 FLOOD Q 661 STAGE 3.0 2.7 2.4 2.0 1.6 1.3 1.0 1.0 FLOOD STAGE <sup>8</sup> FLOOD <sup>a</sup> <sup>670</sup> CONN RIVER AT BODKIN ROCK 4.0 4.0 4.0 4.0 4.0 STAGE 4.0 4.0 4.0 4.0 4.0

## CREATING THE DATA FILE "E19RVFNNN"

The order of the stations in this file must be the same as that found in the'input product containing the forecasts.

Lines <sup>1</sup> to <sup>5</sup> will be skipped by the program...PIace what you wish 1n these lines.

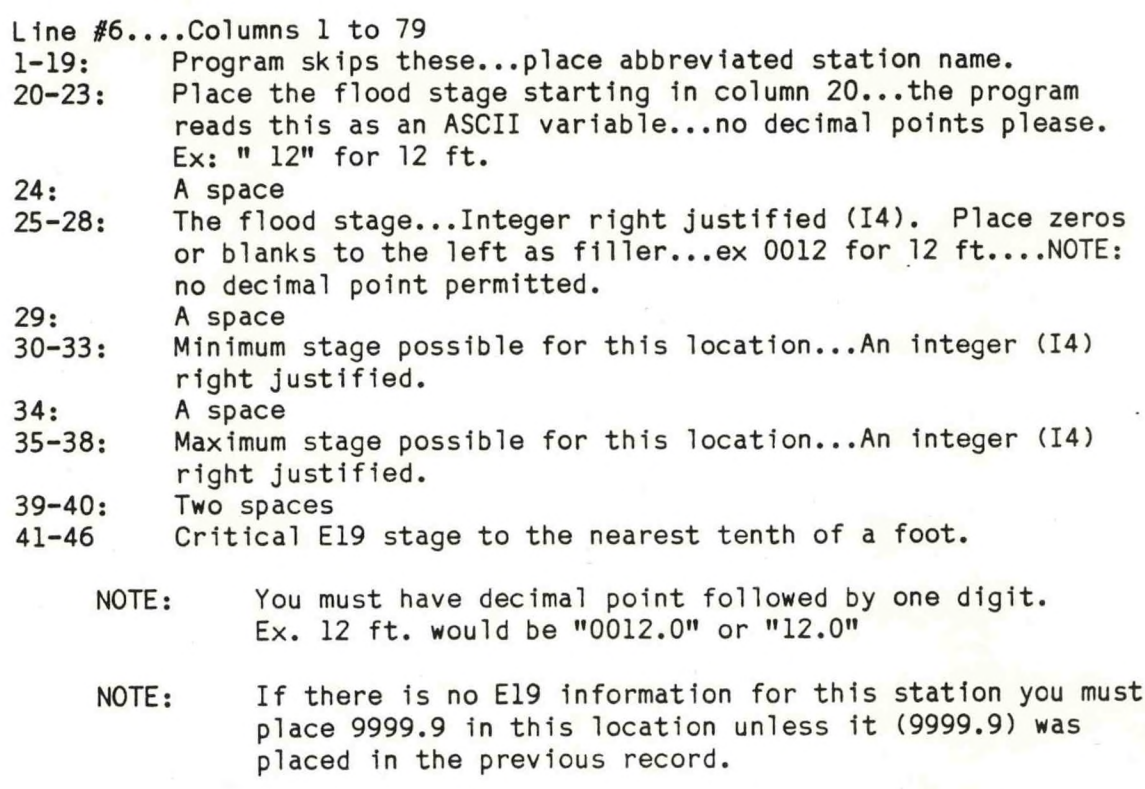

47: <sup>A</sup> space(\* implies comments will follow) 48-79: Description of critical E19 stage. This can be left blank if the critical stage is 9999.9.

Line#7....Columns will contain E19 critical and description only.<br>1-6: Critical E19 stage to the nearest tenth of a foot. Critical E19 stage to the nearest tenth of a foot.

- NOTE: You must have decimal point followed by one digit Ex. 12.1 ft. would be "0012.1" or " 12.1"
- NOTE: If there is no E19 information for this station you must place 9999.9 in this location unless it (9999.9) was placed in the previous record.

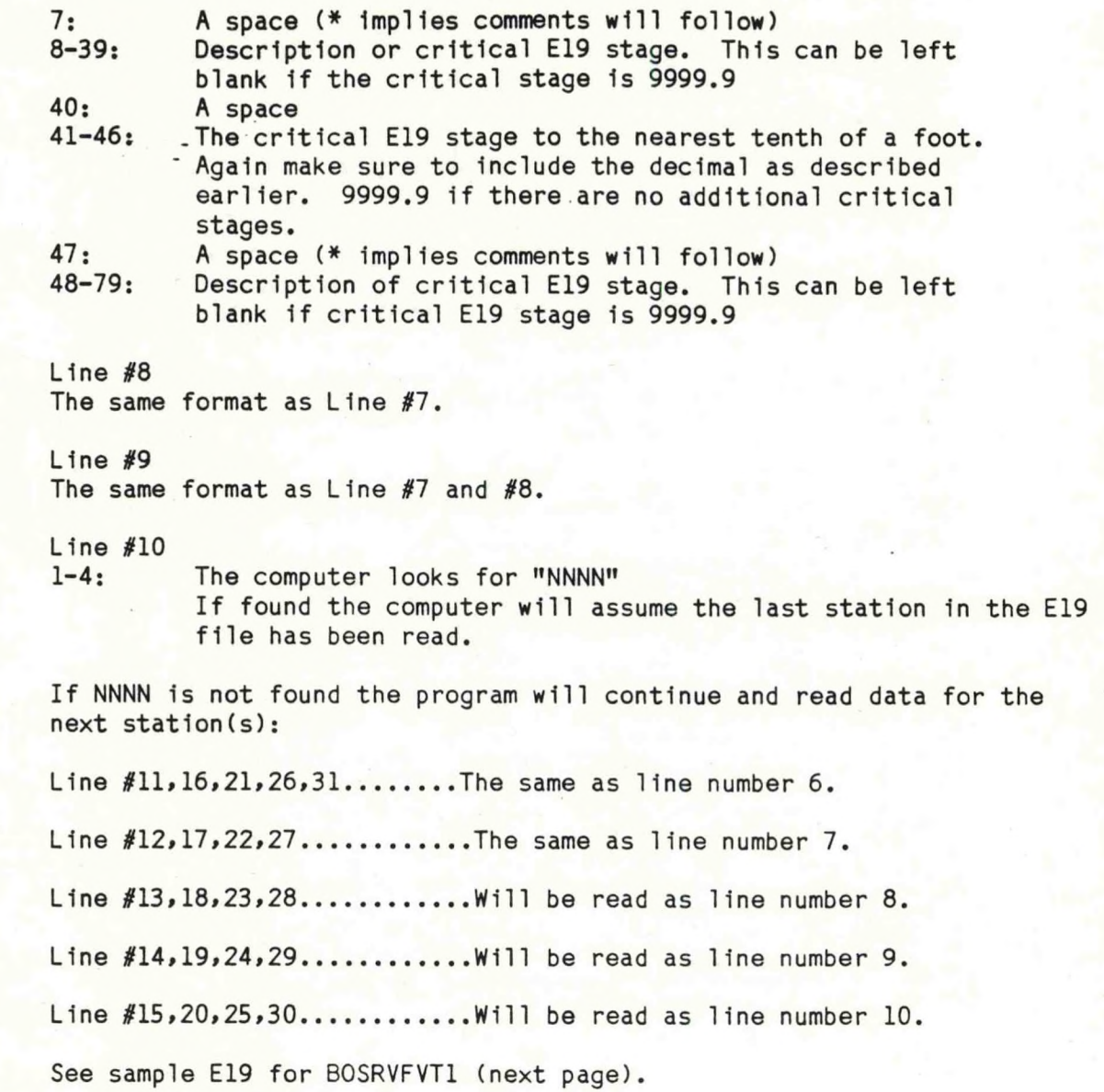

f.

 $A-7$ 

...................THIS FILE CONTAINS E19 DATA FOR BOSRUFUTI.............

123456789012345678901234567890123456789012345678901234567890123456789012345678 CONN AT N STRAT 13 0013 0000 0026 16.7 MARCH 13.1936 .. ICEJAM... 16.1 APRIL 3.1959 .. ICE JAM .. 14.7 JUNE 16,1943 13.0\*98 AND DUN STRM PTS FLOG AT HI 12.3\*STAGES. LB NEVER DURFLUS BY GAG. 9999.9 12345678901234567890123456789012 9999.9 12345678901234567890123456789012 CONN AT DALTON 0 0000 0000 0027 25.6 MARCH 20.1936 22.4 MARCH 29.1953...4/24/54 22.25 21.3 MAY 6. 1972<br>15.0\*BANKS ARE NEVER OVERFLOWED INVOF 14.0\*OF GAGE. FLOODG CAN ONLY OCCUR 13.0\*IN NATURL LOWLNO AREA FAR UPSTRH 9999.9 12345678991234567890123456789012 PASSUMTTIC RIVER 14 0014 0000 0035 31.5 MOV 1927 MAX STAGE SINCE 1780. 23.5 JULY 1,1973 21.2 MAR 18.1936 17.7 JAN 1 1935 16.9 MAY 5 1972 19.8\*HIGH BANKS NOT SUBJECT TO OVRFLM 18.8\*EXCEPT AT EXTREMELY HIGH STAGES CONN AT WELLS R 22 0022 0002 0035 17.4 JULY 1 1973 16.0 MARCH 27 1953 26.0\*RIGHT BANK IS STEEP. THE LEFT 25.0\*IS SUBJCT TO FLOING AT HI STAGES 9999.9 9999.9 12345678901234567890123456789012 9999.9 12345678901234567890123456789012 WHITE R AT W HFD 18 0018 0002 0035 29.3 MOV 4.1927 19.9 APR 12.1934 19.1 JUNE 30,1973...19.3 SEP 12,1938 16.3 ROUTE 4 WEST OF TOWN 18.0\*DAMAGE IN W HFD AT GT 19.0 FT 9999.9 9999.9 CONN AT W LEBANCH 18 0018 0002 0040 35.0 HOV 4.1927 32.6 MAR 19.1936../30 FT MAR 27.1913 25.3 JUNE 30,1973 34-8 BRN 17-1738-1739 E. LEB STT HIMY 26.0 MINDSOR/ 25.5 HARTLAND<br>29.5 MINDSOR-BR STR/28.5 LEB STT HIMY 26.0 MINDSOR/ 25.5 HARTLAND CONN AT N WALPOLE 28 0029 0000 0045 43.8 MAR 19.1936. GREATEST SINCE 1750 30.4 MAR 27,1953... (29.85 4/5/60) 29.6 MAR 24,1968...ALSO 3/22/48 28.7 JULY : 1973 9999.9 9999.9 9999.9 COMM AT MONTGUE C 28 0028 0000 0045 38.1 MAY 31 1984 9999.9 9999.9 9999.9 9999.9 9999.9 9999.9 CHICOPEE AT I O 12 0012 0000 0025 23.3 SEPT 21.1939 22.1 AUGUST 19.1955 21.0 WEST ST BRIDGE. INDIAN ORCHD 20.0 INDIAN DRCHARD COMPANY 16.0 INDUSTRIES IN CHICOPEE FALLS 15.0\*HIGHWAY 141 9999.9 COMM R AT THOMPSVL 0 0000 0000 0017 10.8 MAY 31,1984...10.9 AUG 19,1955 14.4 SEPT 22.1936 16.6 MARCH 20 1936 9999.9 9999.9 9999.9 9999.9 FARMINGTON R AT TAR 9 0009 0001 0025 9999.9 9999.9 9999.9 9999.9 9999.9 9999.9 9999.9 THE R.AT HED 16 0016 0000 0045 42.5 LEVEE PROTECTION AT HARTEGRO 36.0 LEVEE PROTECTION AT HARTEGRO 36.0 LEVEE PROTECTION AT EAST ~ARTERO 23.0 SEVERE FLOODING CONN R AT HFD 37.6 MAR 21.1935...35.4 SEP 23.1929 31.0 JUNE 1 1984...30.6 AUG 20.1955 COMM R AT BODKIN R 8 0009 0000 0033 28.2 =4RCH 21.1936 25.8 SEPT 23-24.1938 21.3 JUN 2 1984 20.4 AUG 20.1955 9990.9 9999.9 9999.9 

CP BRIEF #11 OCTOBER 1985

## PLOT A FORECASTED HYDROGRAPH AND E19 DATA

PART B: EXECUTION AND ERROR CONDITIONS

PROGRAM NAME: RVF AAL ID:

REVISION NO.: 1.00

PROGRAM EXECUTION:

From an AFOS ADM type:

RUN:RVF cccnnnxxx #1/C #2/S #3 #4

where cccnnnxxx is the input product and the local switches and arguments are defined as follows:

- #1/C : AFOS console Information: #1 1s the console 1d number (GCID) minus 1.
- 
- #2/S : AFOS screen information: #2 1s the number of the screen.

The parameters #1/C and #2/S are linked together. They both must be present or missing. If #1/C and #2/S are both omitted the program will plot the hydrographs on console <sup>1</sup> and screen number l...(0r master console screen number 1). If one is missing the program will terminate with an error message.

- 
- #3 : The input product may contain up to 20 forecasts. #3 is the number within the file corresponding to the first station name and hydrograph that you wish to plot.
- 
- **#4** ; This corresponds to the order number of the last station name and hydrograph to be plotted.

All forecasts starting with position #3 and ending in the position #4 in the input product will be plotted on the console and screen specified. If both parameters are missing, all hydrographs 1n the file will be plotted in succession. If either one is missing then the program will terminate with an error message.

The program will strip off the CCC of the input product, replace it with E19 and look on DP0 for <sup>a</sup> file E19xxxnnn. If not found the program will read the AFOS input product and plot the hydrograph using zero as the lowest flow and two times the flood stage (flow) as the maximum value. In cases where forecasted stage 1s greater than twice the flood stage the length of the stage or <sup>y</sup> axis will become that of the maximum value forecasted.

If the file E19xxxnnn is found, information such as the lowest possible stage (flow) the highest possible stage, the flood stage, and the E19 summary with critical stage are all read for each station. At present, <sup>7</sup> critical stages and E19 summaries (up to <sup>32</sup> characters/summary) can be read and plotted. The program will stop plotting E19 summaries for <sup>a</sup> particular station when the first critical stage of 9999.9 1s found.

Ex'. Run:RVF BOSRVFSNE

On the master console on screen number I the first hydrograph from the AFOS file will be plotted.

After the first hydrograph 1s plotted, you may print the data at the PPM or go to the next hydrograph. To go to the next plot make sure the "cursor on" button 1s in the "on" position. Press the "Enter Cursor" button.

Press the "Enter Cursor" button each time you wish to examine the next hydrograph until the last forecast has been plotted. The program will terminate with

> "Hydrology Program" "Completed"

on your screen.

# **a##\*\*\*###\*#\*\*\*\*#\*\*\*\*#\*###\*\*\*#\*#\*\*\*\*##\*####\*##\*\*###\*\*\*#\*\*#\*\*\*\*\*\*\*#\*\*##\***

Some Tips on Running the "RVF" program

- 1. Reset the GDM for the screen that will accept the hydrograph plots before running RVF. If you get an "unknown error number" while running the program this could mean the GDM must be reset before continuing.
- 2. Make sure the zoom for the screen is on 1:1. Since the program types the data directly on the screen without storing it in the CLS you will lose the contents of the screen if you attempt to zoom.

## Error Conditions

Messages from ADM Meaning

l.\_\*None

## Dasher Messages Meaning

- 1. Messages pertaining to Run Line Error.
- 2. <sup>A</sup> message pertaining to E19xxxnnn file on DP0.

If the RUN line contains an error, program terminates.

Program will continue running using default parameters.

<sup>A</sup> hydrograph plotted by RVF appears on the reverse.

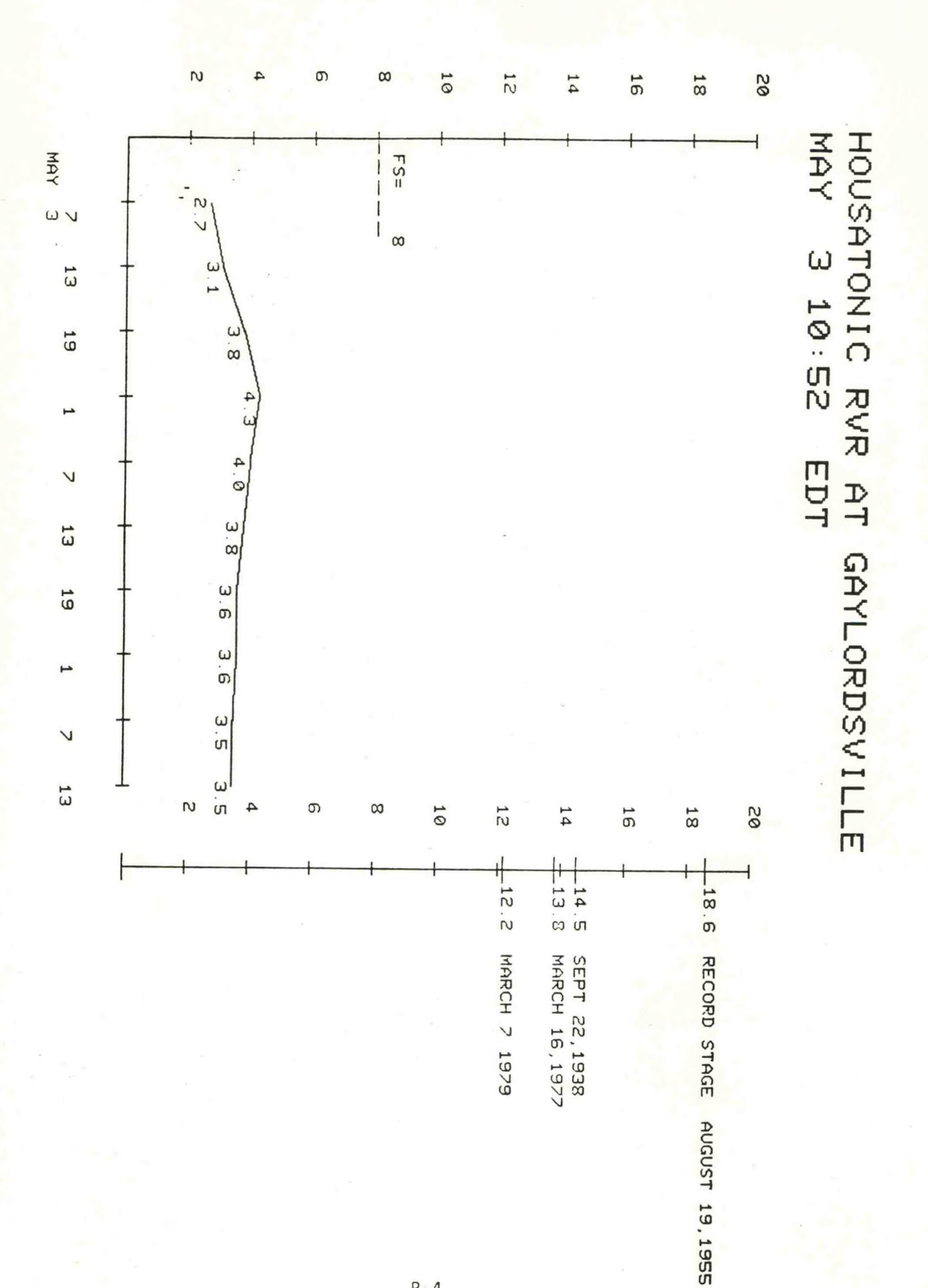

 $B-4$ 

# **NOAA SCIENTIFIC AND TECHNICAL PUBLICATIONS**

*The National Oceanic and Atmospheric Administration* was established as part of the Department of Commerce on October 3, 1970. The mission responsibilities of NOAA are to assess the socioeconomic impact of natural and technological changes in the environment and to monitor and predict the state of the solid Earth, the oceans and their living resources, the atmosphere, and the space environment of the Earth.

The major components of NOAA regularly produce various types of scientific and technical information in the following kinds of publications:

PROFESSIONAL PAPERS — Important definitive research results, major techniques, and special investigations.

CONTRACT AND GRANT REPORTS — Reports prepared by contractors or grantees under NOAA sponsorship.

ATLAS — Presentation of analyzed data generally in the form of maps showing distribution of rainfall, chemical and physical conditions of oceans and atmospfiere, distribution of fishes and marine mammals, ionospheric conditions, etc.

TECHNICAL SERVICE PUBLICATIONS — Reports containing data, observations, instructions, etc. A partial listing includes data serials; prediction and outlook periodicals; technical manuals, training papers, planning reports, and information serials; and miscellaneous technical publications.

TECHNICAL REPORTS — Journal quality with extensive details, mathematical developments, or data listings.

TECHNICAL MEMORANDUMS — Reports of preliminary, partial, or negative research or technology results, interim instructions, and the like.

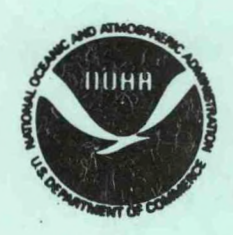

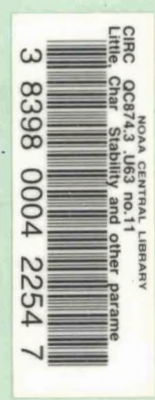

*Information on availability of NOAA publications can bo obtainod from:*

ENVIRONMENTAL SCIENCE INFORMATION CENTER (D822) ENVIRONMENTAL DATA AND INFORMATION SERVICE NATIONAL OCEANIC AND ATMOSPHERIC ADMINISTRATION U.S. DEPARTMENT OF COMMERCE

> 6009 Executive Boulevard Rockville, MD 20852